# **AIXM-414 Add name property to AirspaceVolume**

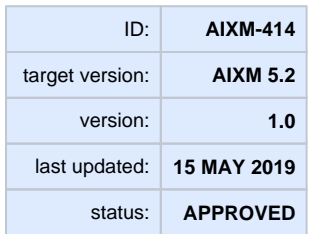

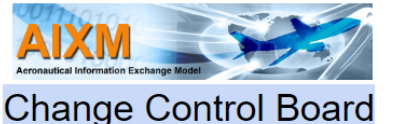

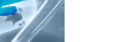

### **Description**

Add new attribute for the name to airspace volume.

### **Rationale for change**

See <https://aixmccb.atlassian.net/browse/AIXM-333>

In AIXM, the Airspace feature is associated with the AirspaceVolume object that forms the geometry components of the airspace. In order to facilitate the coding of an airspace volume that has several parts, each with its own name, it is recommended to add an attribute for the [AirspaceVolume.name](http://AirspaceVolume.name). The current model only allows for the part name to be coded as an annotation or as two separate airspace instances that are aggregated as a final airspace, which is unnecessarily complicated.

#### **Impact assessment**

There is no impact on existing implementations as the current AIXM 5.1.(.1) data remains fully valid against AIXM 5.2. No values are removed from this list.

AIXM 5.2 files that use the new attributes would be invalid against the AIXM 5.1.1 schema and will need to be converted, applying one of the options specified in the mapping rules.

## **Change Proposal details**

In the UML model:

- In the **AirspaceVolume** object
	- add a **name** attribute defined as "The free text identifier or name of the the airspace volume", data type TextNameType

The UML class diagram to the right shows the new element of the new model for Airspace Volume.

### **Mapping AIXM 5.1.1 to AIXM 5.2 (forward)**

Not applicable.

### **Mapping AIXM 5.2 to AIXM 5.1.1 (backward)**

[MAPC-02] From the three backward mapping options applicable in this case, the first two (discard the value or use an extension) are straightforward and do not need any further details. The 3rd option (backward mapping into a Note) is detailed in order to provide a complete description of this case and its conversion option. The following mapping into Note algorithm is proposed:

- Remove the new element
	- Add an annotation.Note associated with the owner class having
		- purpose="OTHER:BACKWARD\_MAPPING";
		- translatedNote.LinguisticNote.note="name:<value of name>

### **Mapping example**

Mapping example to be added...G)

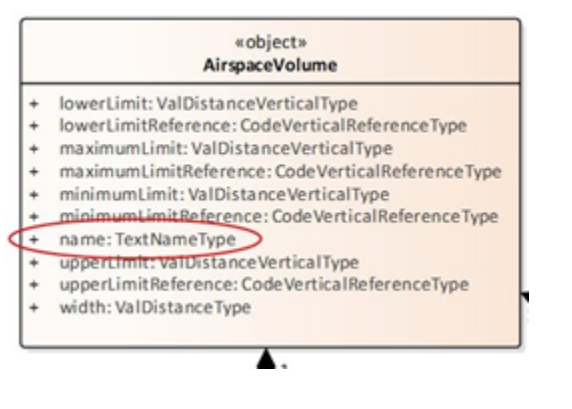

(Note: for mapping test data see: https://github.com/aixm/mapping\_52\_511/tree/master/AIXM-xxx)

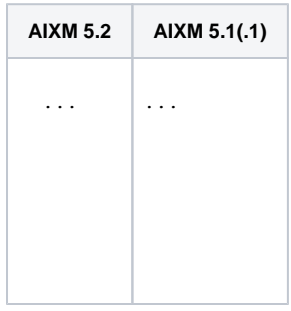